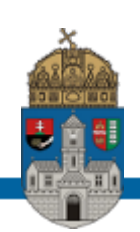

# **DENZITOMÉTER ÁTALAKÍTÁSA HOSSZÚSÁGMÉRŐVÉ**

## **Nagy Richárd MTA EK Óbudai Egyetem**

**2017. 01. 22.**

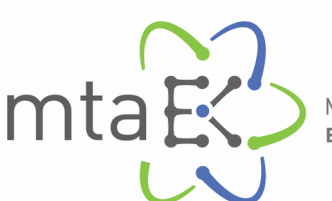

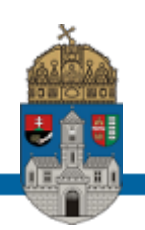

#### **Az előadás tartalmából**

- Célkitűzés
- Az optikai tervezés
- A mérés menete
- A képfeldolgozás
- A pipe-line működése
- A műszer kalibrációja
- A hibás összeillesztés
- Jövőbeli tervek

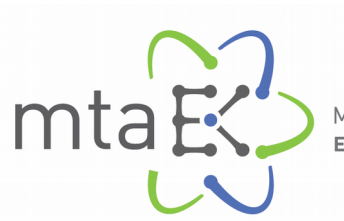

**CONSTRUCTION** 

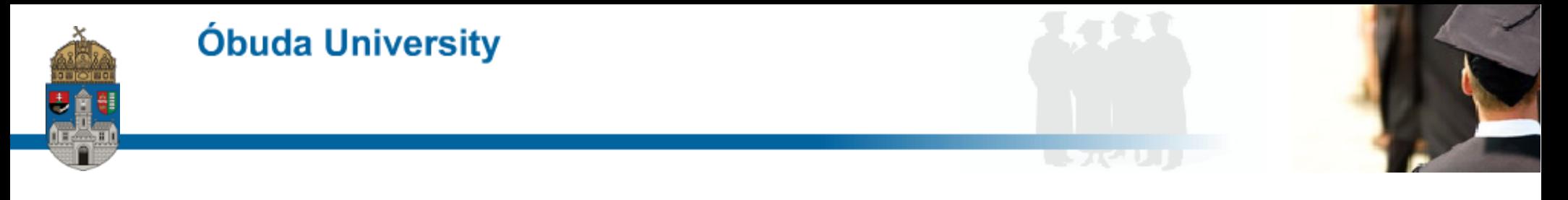

#### **Célkitűzés**

Kifejleszteni egy mérőeszközt, amivel az orosz típusú, nem besugárzott fűtőelem burkolatcső hosszirányú, un-axális, másodlagos kúszás mértékének meghatározásakor a hosszmérést lehet pontosítani.

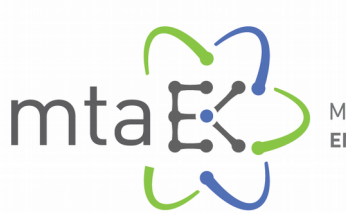

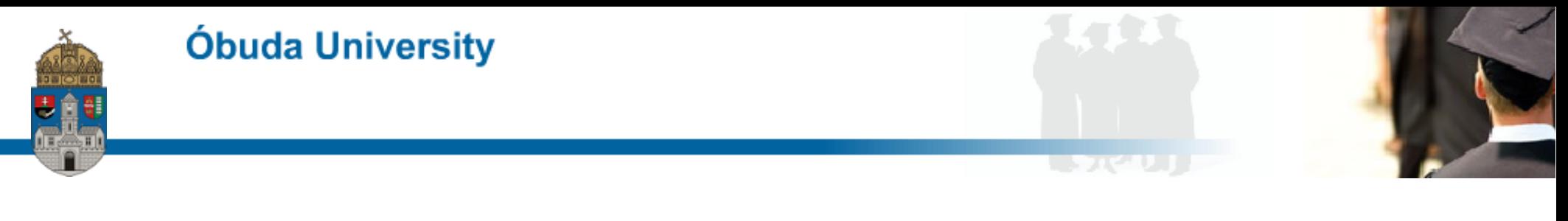

#### **Célkitűzés**

Kifejleszteni egy mérőeszközt, amivel az orosz típusú, nem besugárzott fűtőelem burkolatcső hosszirányú, uni-axális, másodlagos kúszás mértékének meghatározásakor a hosszmérést lehet pontosítani.

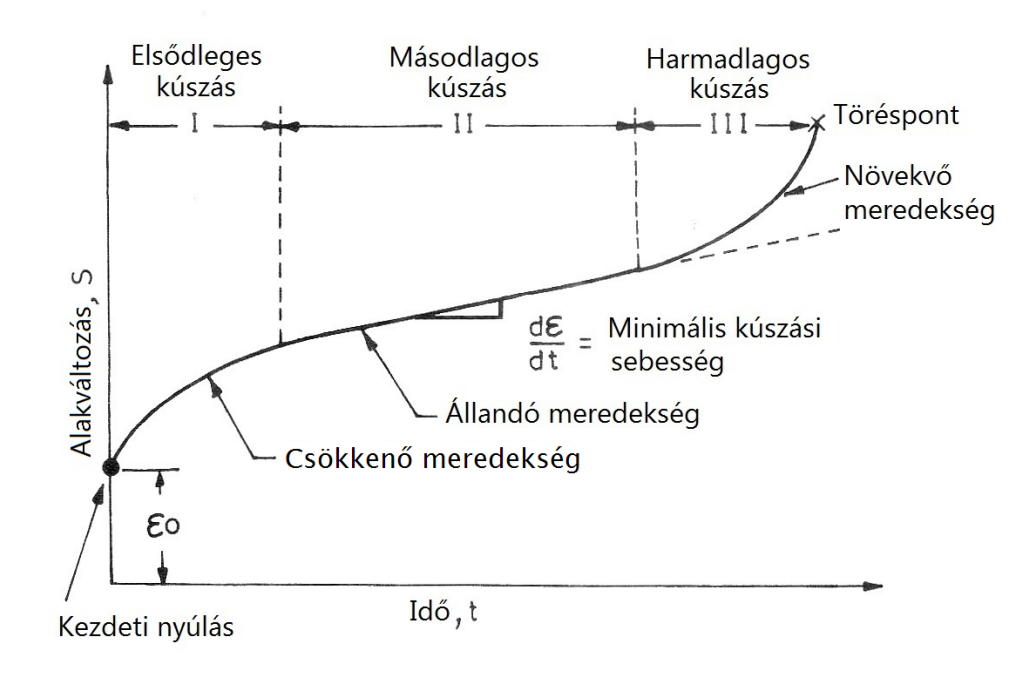

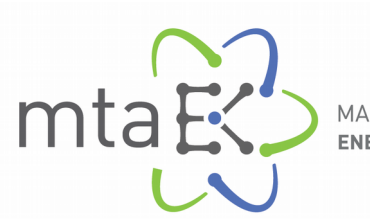

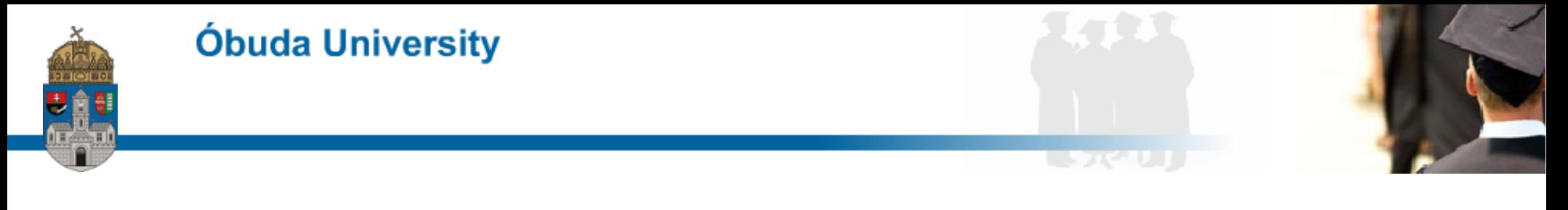

#### **Célkitűzés**

Kifejleszteni egy mérőeszközt, amivel az orosz típusú, nem besugárzott fűtőelem burkolatcső hosszirányú, uni-axális, másodlagos kúszás mértékének meghatározásakor a hosszmérést lehet pontosítani.

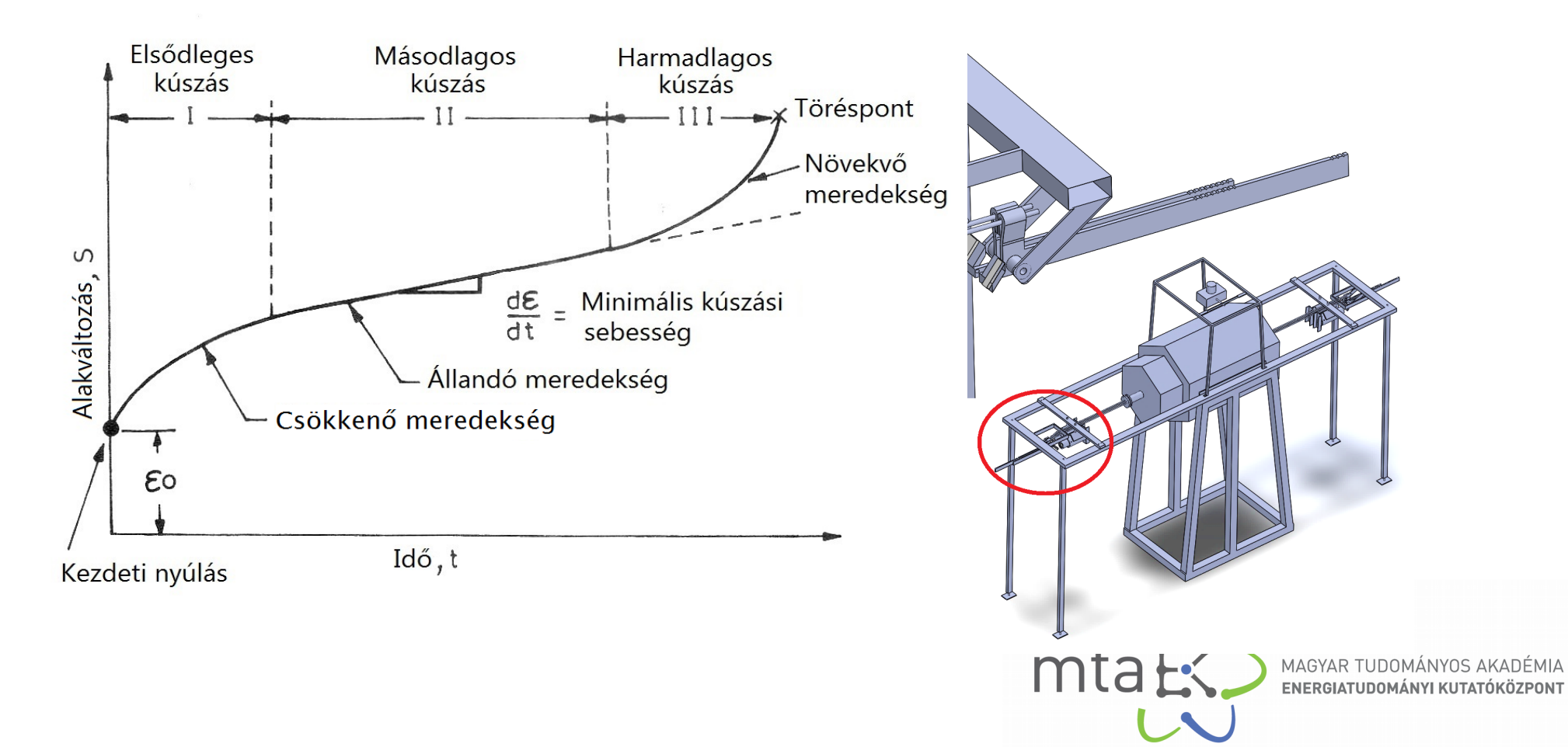

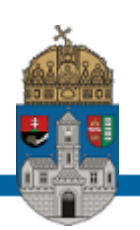

#### **Optika tervezése**

1. probléma

A denzitométer projektor lencséjéhez nem illeszthető CCD fényképezőgép

1. megoldás

Kis kép-kicsatoló lencserendszert kellett tervezni, amelyből párhuzamos fénynyalábból lép ki a kép fénye

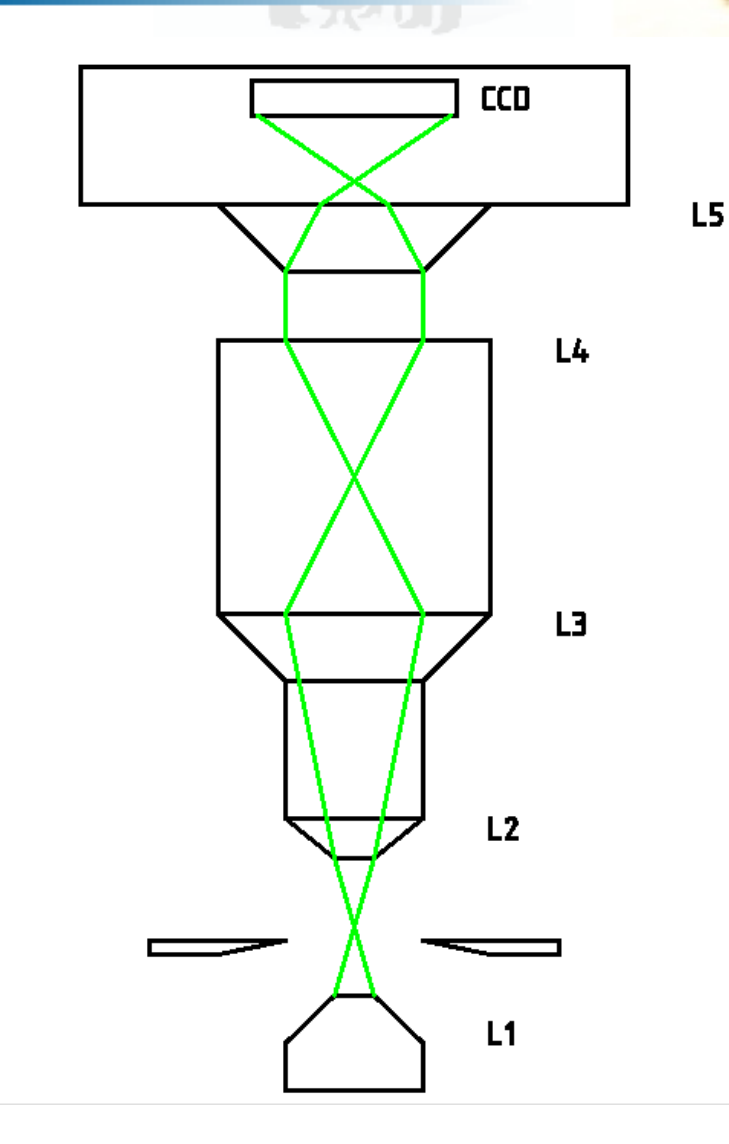

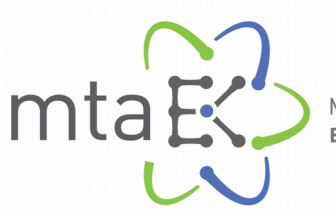

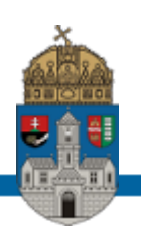

#### **Optika tervezése**

1. probléma

A denzitométer projektor lencséjéhez nem illeszthető CCD fényképezőgép

1. megoldás

Kis kép-kicsatoló lencserendszert kellett tervezni, amelyből párhuzamos fénynyalábból lép ki a kép fénye

2. probléma

Olyan mintatartó asztal tervezése, amely nem takarja ki a minta szélét, és n = 1,0 törésmutatójú

2. megoldás az ábrán látható

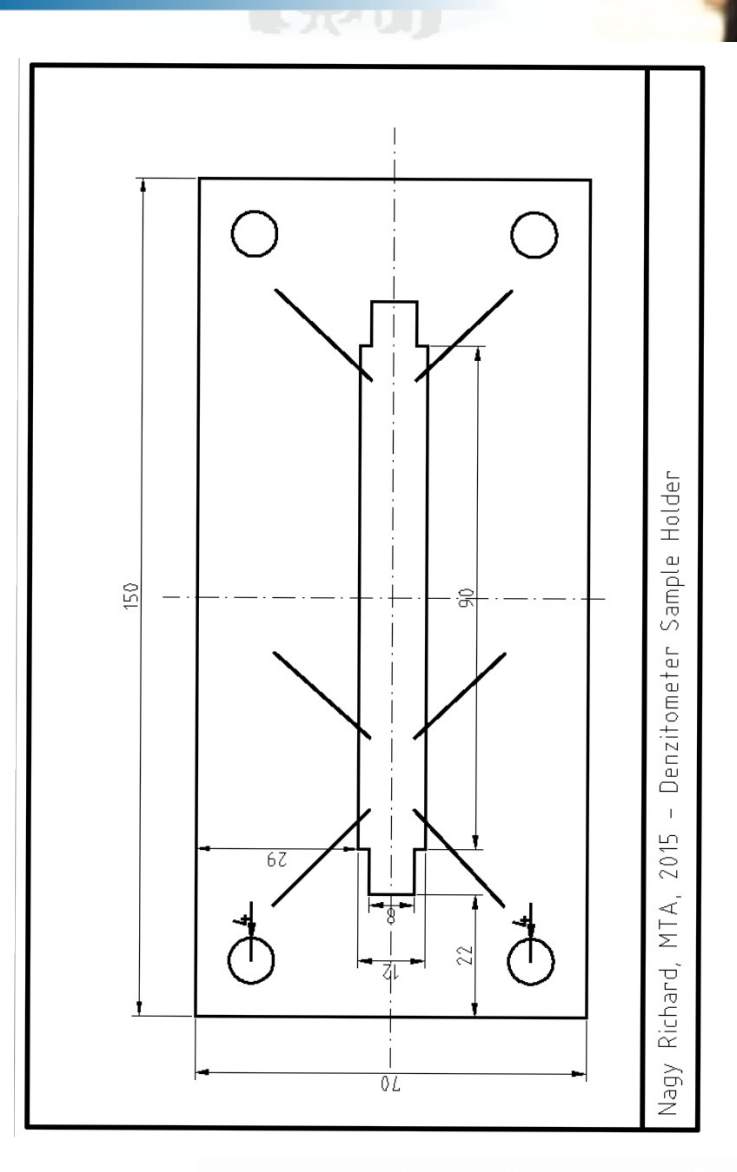

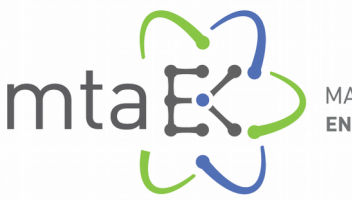

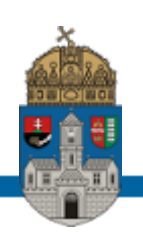

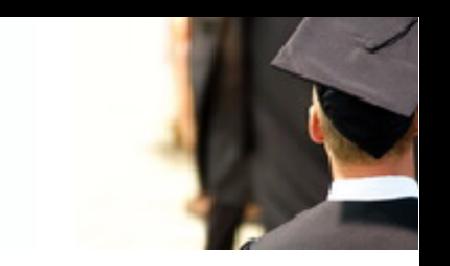

#### **A mérés menete**

- A mintát a mintatartóba helyezem.
- A fénynyalábot a minta szélére fókuszálom.
- A kalibráló drótot a fókuszsíkban eltolom.
- A fényképezőt sorozatfelvétel módba kapcsolom.
- Elindítom a denzitométer mozgatható asztalát.
- A minta szkennelése után a képeket egy könyvtárba mentem.

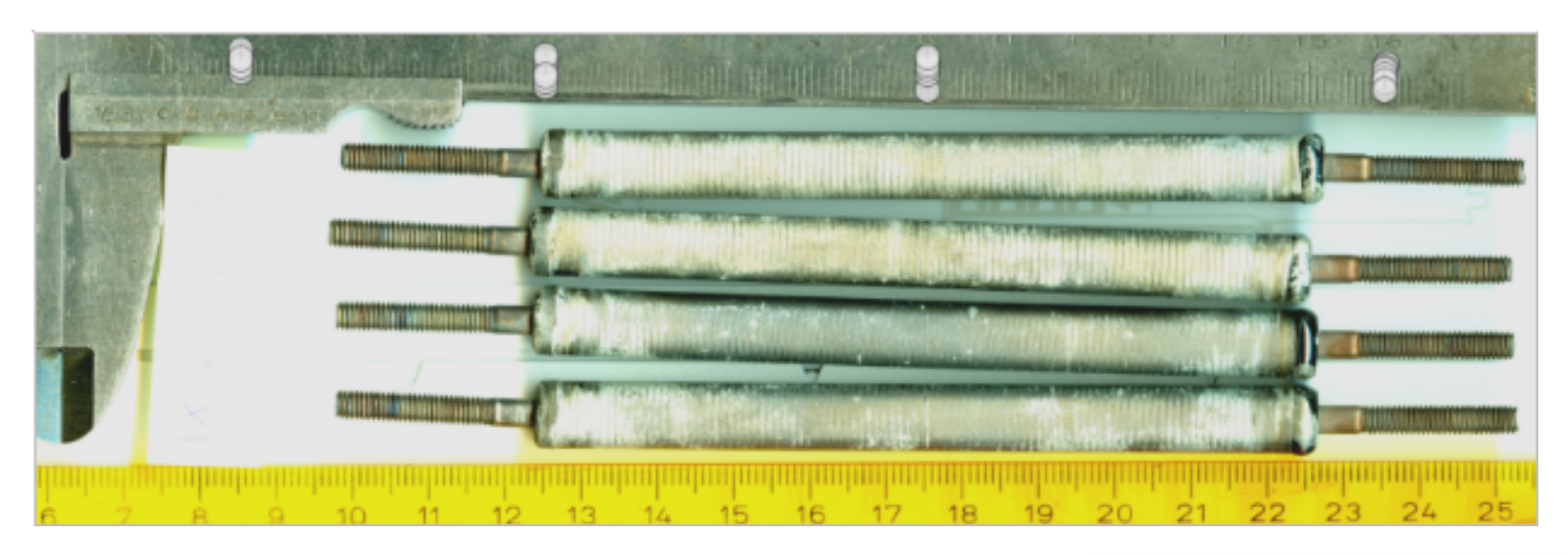

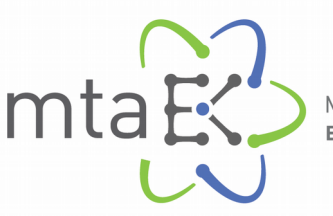

1. START 1991

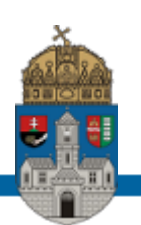

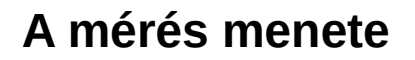

- **A mintát a mi**
- A fénynyaláb
- A kalibráló dr
- A fényképező
- Elindítom a d
- A minta szkel

i populați de propin

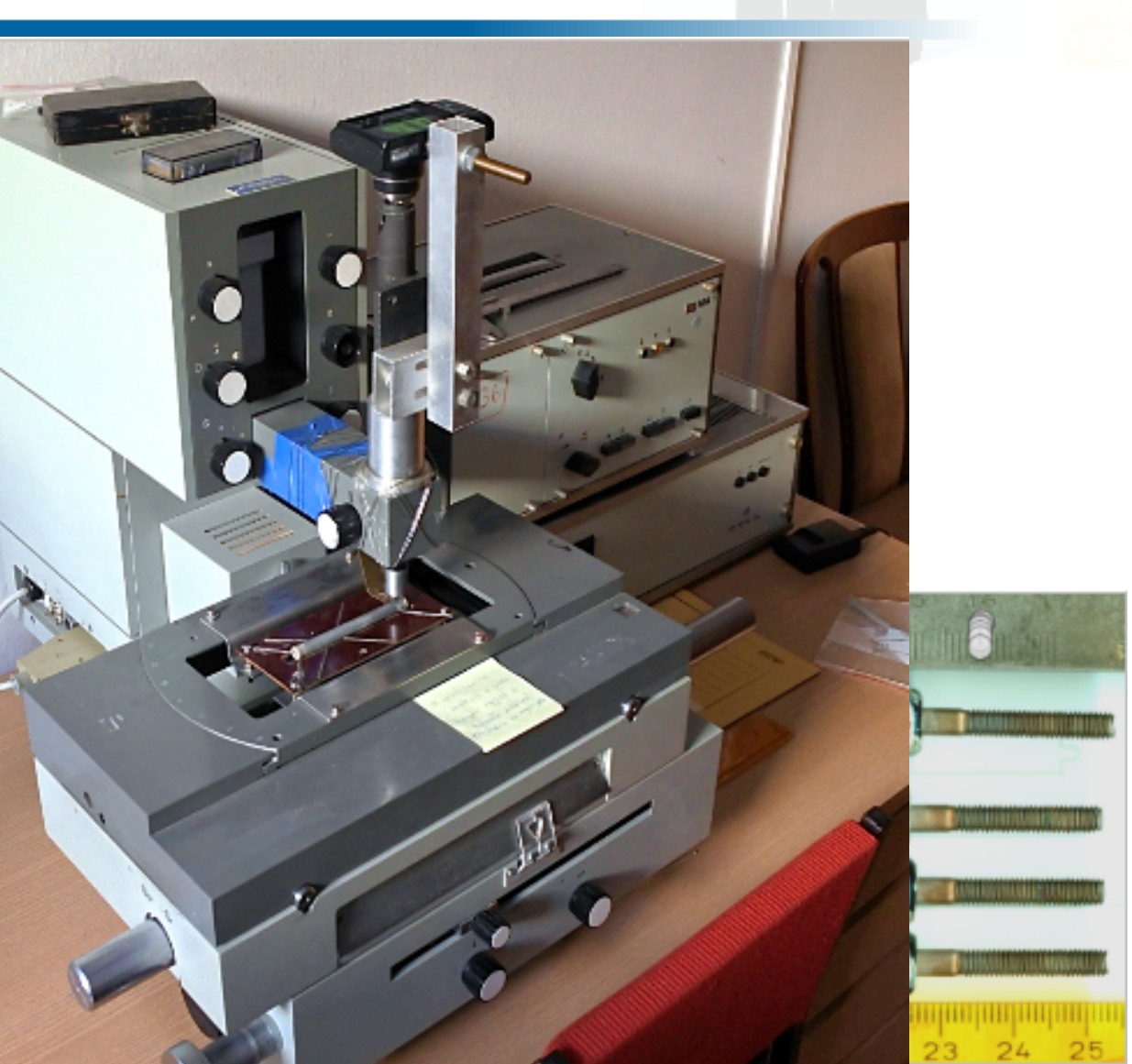

mta

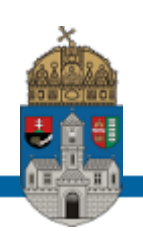

#### **A képfeldolgozás**

- mester flat készítés
- flat korrekció
- black-and-white konvertálás
- black-and-white határátmenet
- első fekete pont keresés
- profil szubsztrakció
- elforgatás korreláció
- minimum keresés

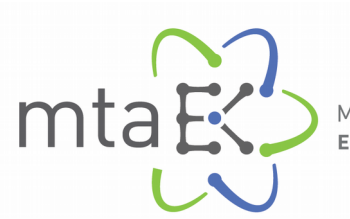

<u>i stream</u>

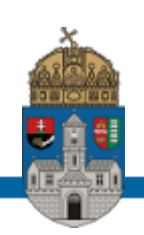

#### **A képfeldolgozás**

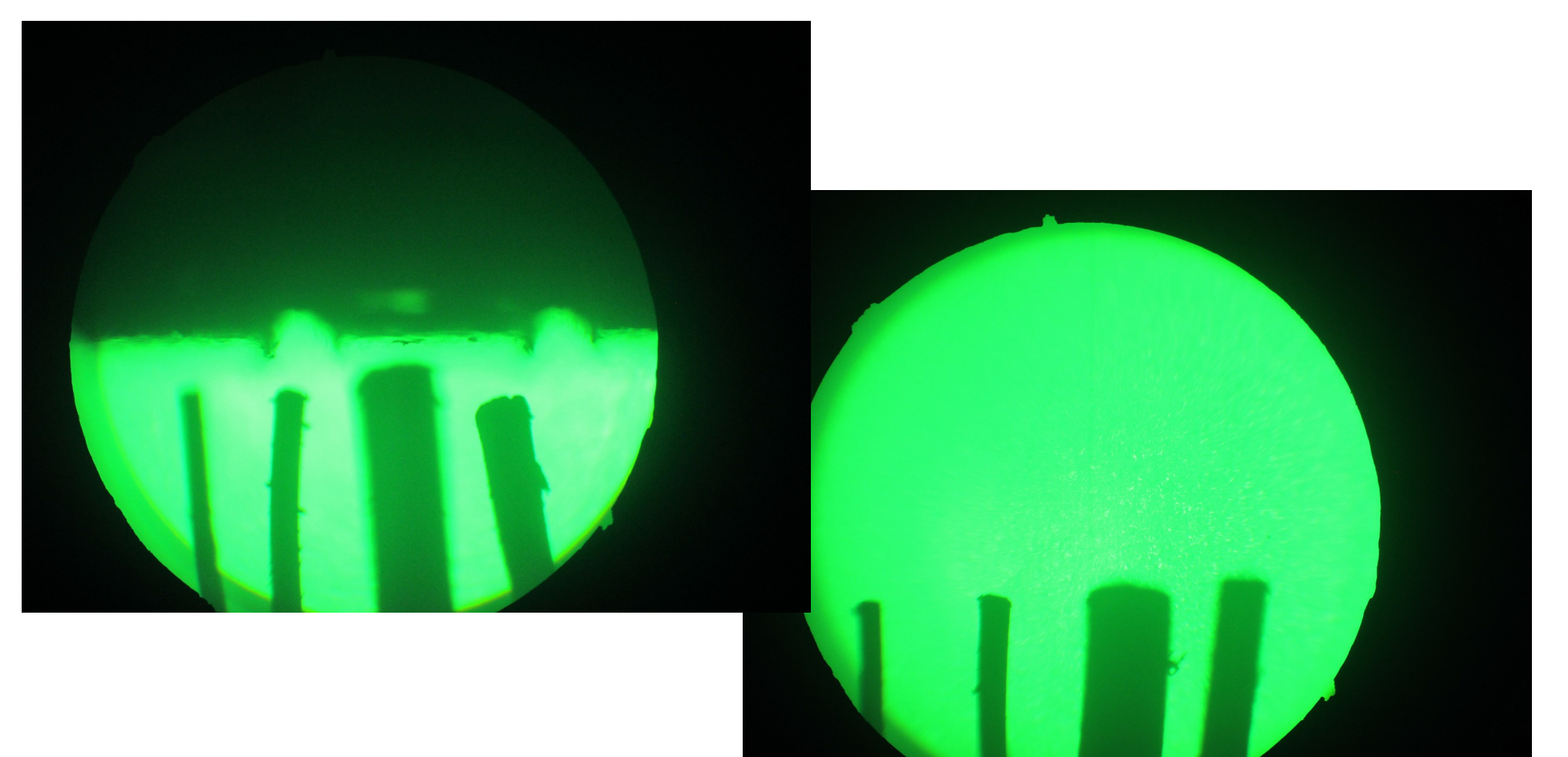

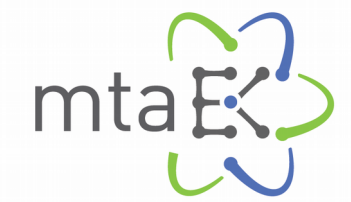

**LEASED** 

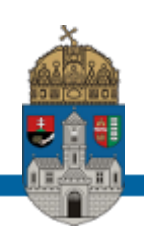

#### **A képfeldolgozás**

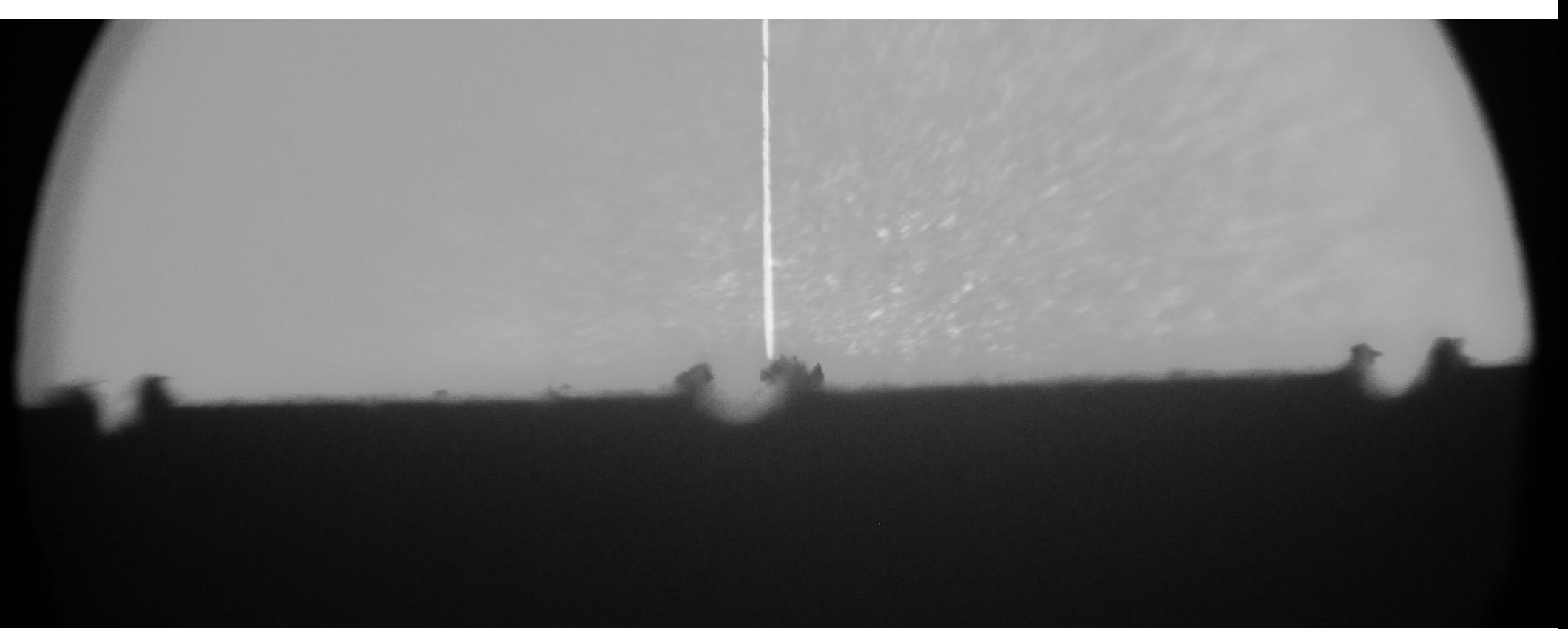

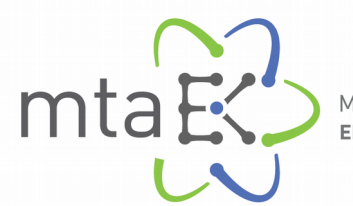

**LEASED** 

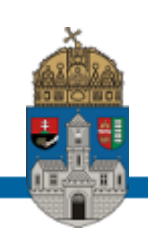

#### **A képfeldolgozás**

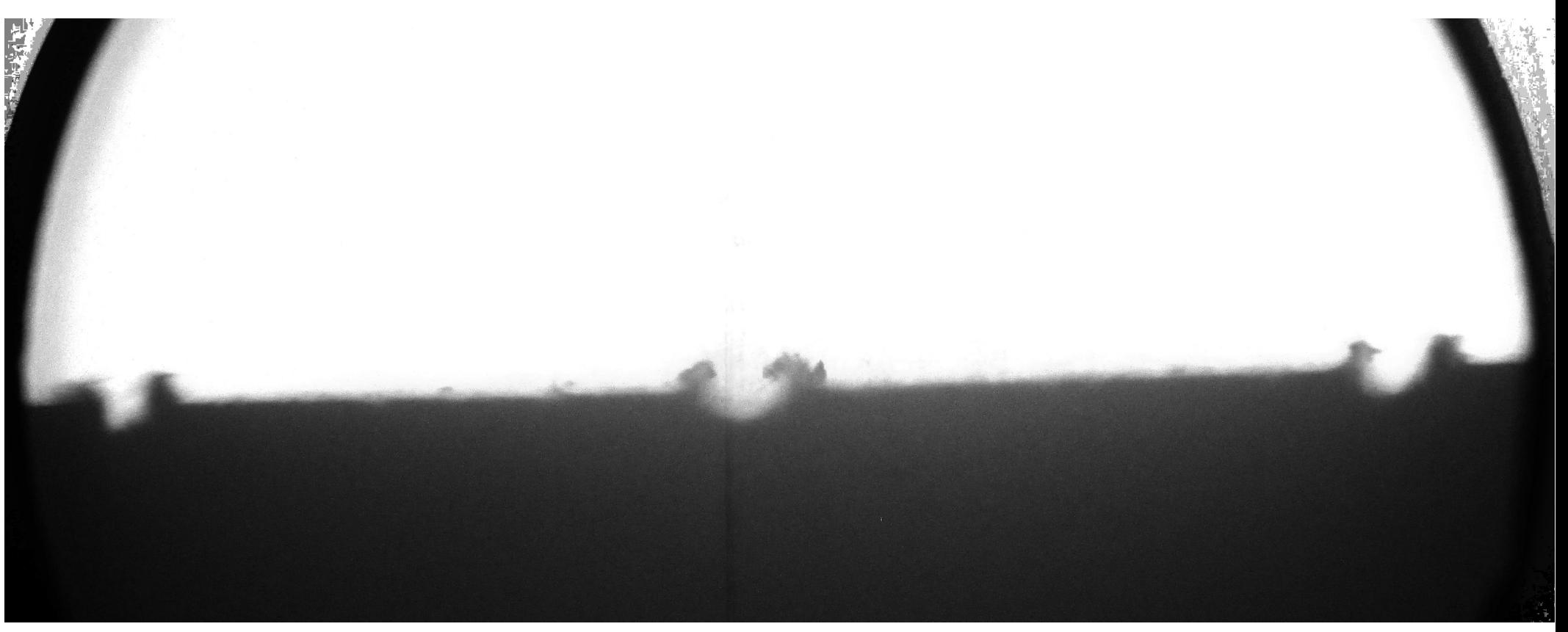

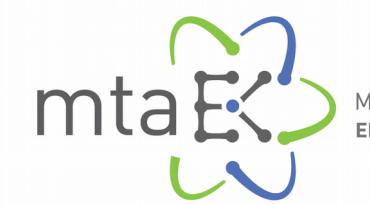

**LEASED** 

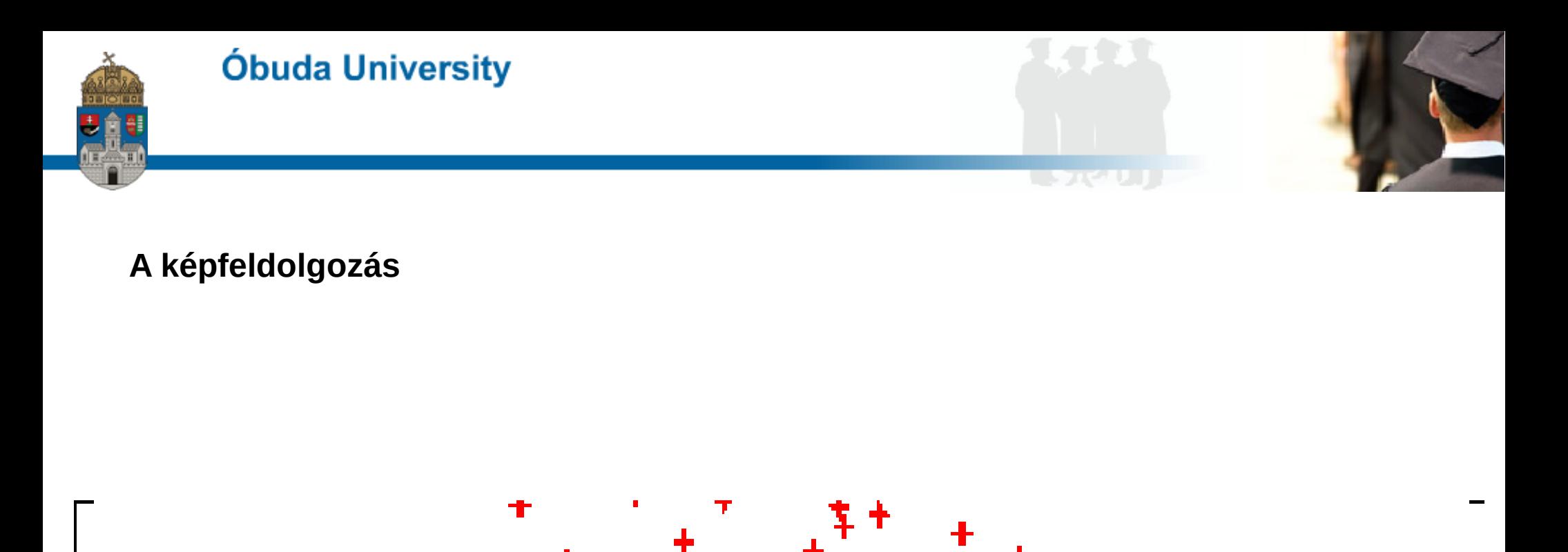

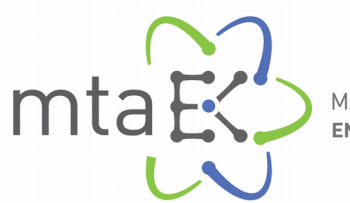

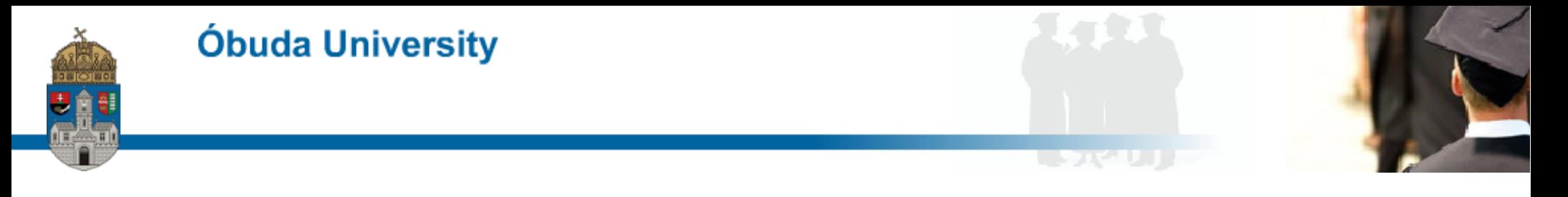

**A pipe-line működése**

A feldolgozandó képek fileneveit tartalmazó listafile-lista alapján egy programíró program olyan programot ír, amely a képfeldolgozó programmal adott sorrendben, adott feladatokat hajtat végre

a listafilebeli képeken.

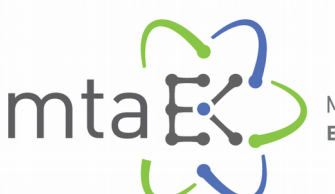

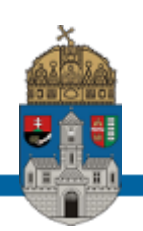

#### **A pipe-line működése**

- fileok listájának létrehozása
- munkafileok létrehozása
- filenevek azonosítása - mester flat és mester dark
- flat korrigáló parancs előállítása awk programmal
- flat korrekció végrehajtása imagemagic programmal
- B-W átalakítás imagemagic-kel
- imagemagic kiírja X,Y pixelre eső 0-255 A/DU értékeket

- C program elvégzi a gauss-illesztést, és ír egy awk parancsot, ami létrehozza az imagemagic feladatot minden képre

- imagemagic végzi profil szubsztrakciót
- elforgatás korreláció C programmal
- minimum keresés C programmal

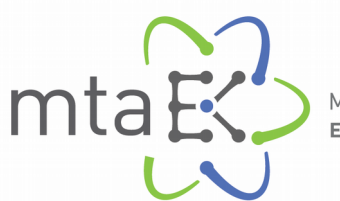

MAGYAR TUDOMÁNYOS AKADÉMIA

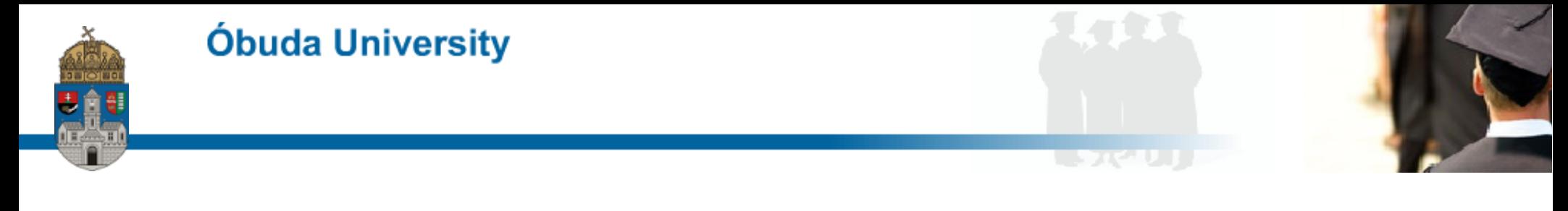

#### **A pipe-line működése**

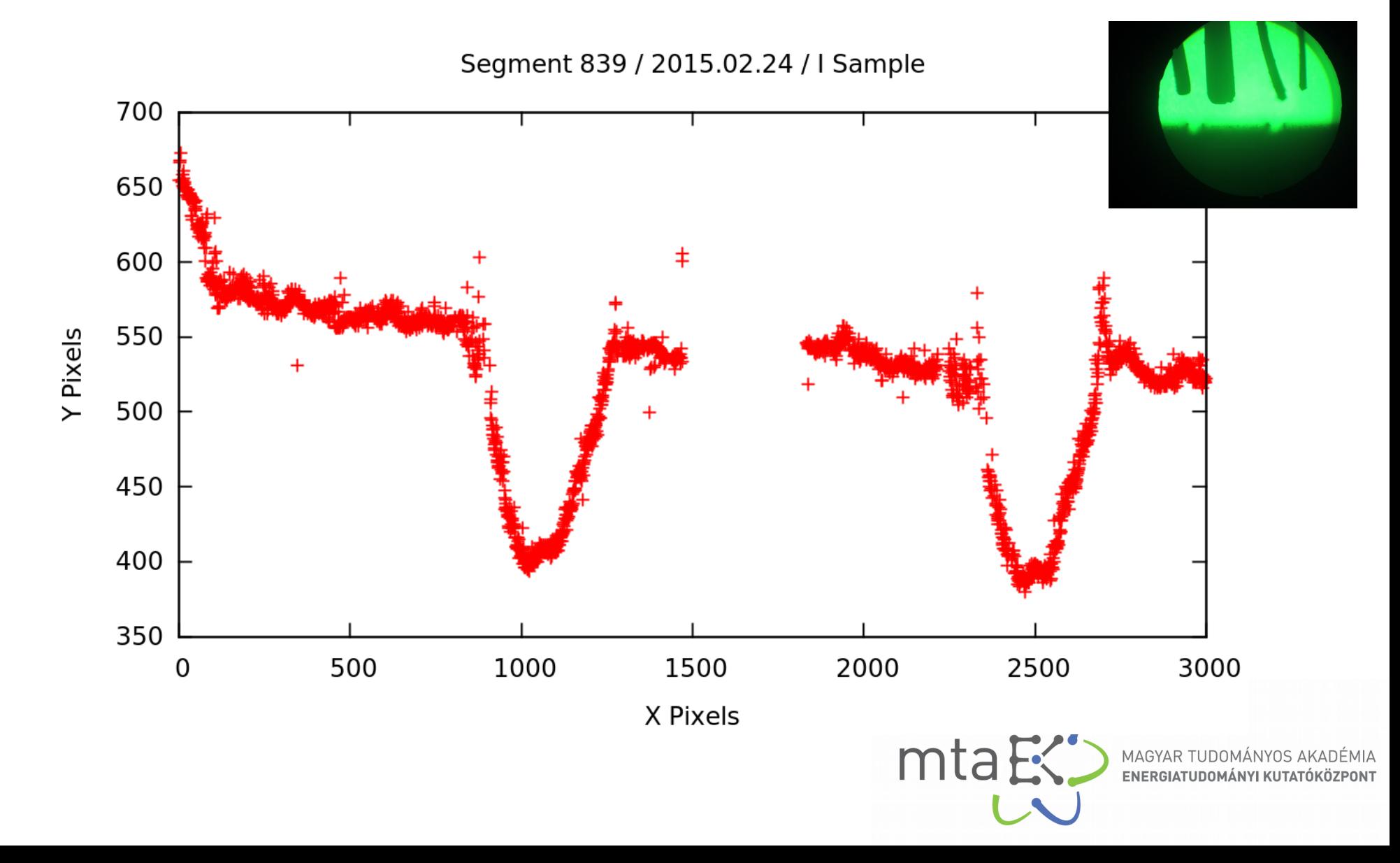

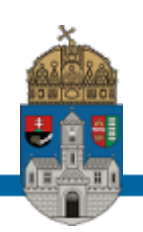

#### **A műszer kalibrációja**

- LSM-503S lézer pásztázó mikorméter
- négy réz drót szál a fókuszsíkban
- matematikailag azonos képműveletek
- lineáris felbontás kalibrációs görbéjének felvétele minden egyedi képre
- számított skálafaktor egy minta szegmensei esetén
- skálafaktor beprogramozásához programíró program
- valódi profilon minimum kereső algoritmusok alkalmazása

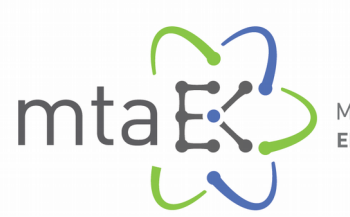

MAGYAR TUDOMÁNYOS AKADÉMIA

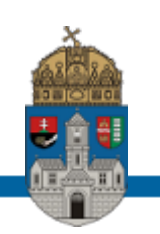

# **USAKAUJ**

#### **A műszer kalibrációja**

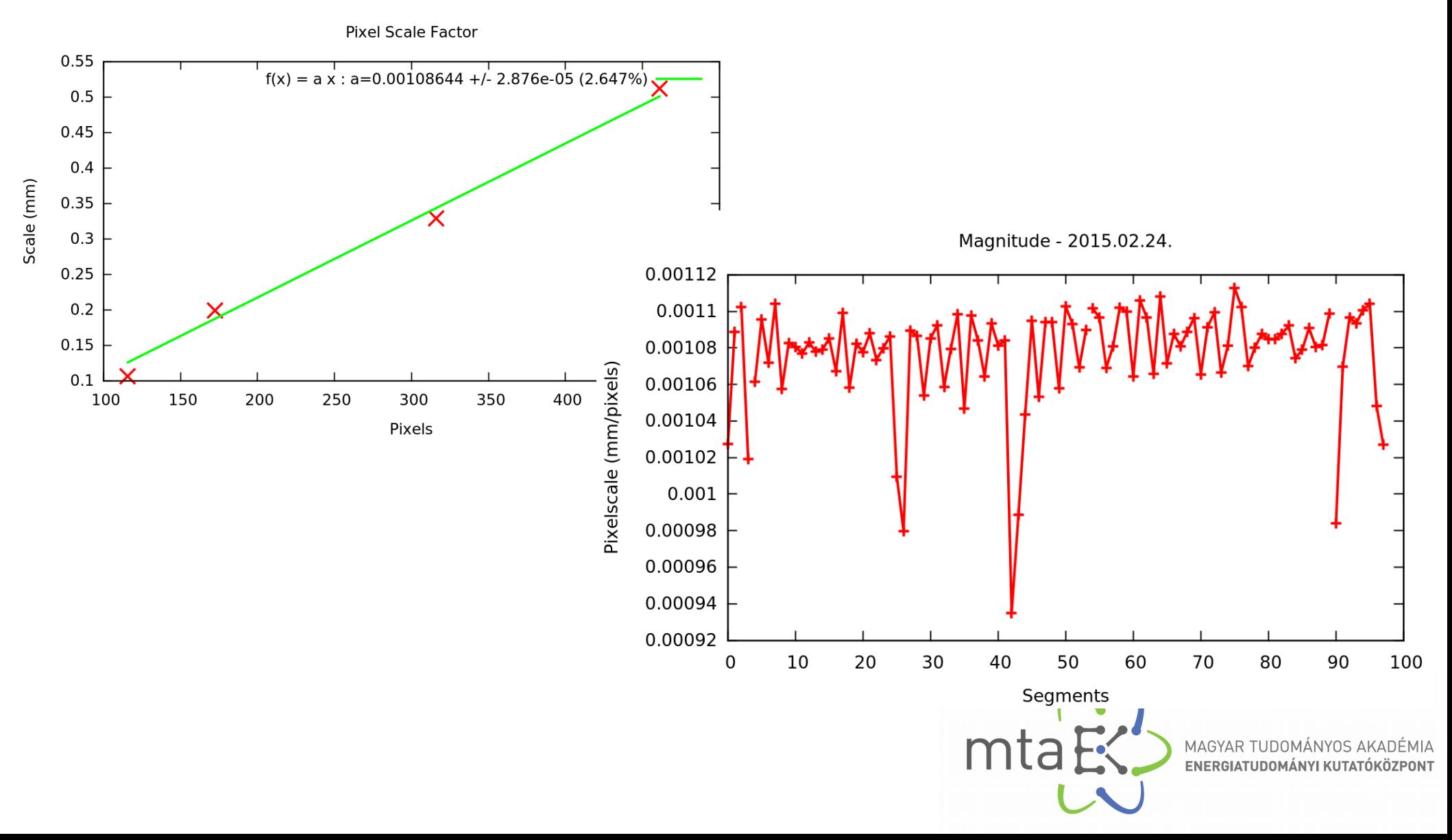

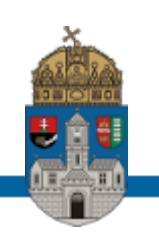

#### **A műszer kalibrációja**

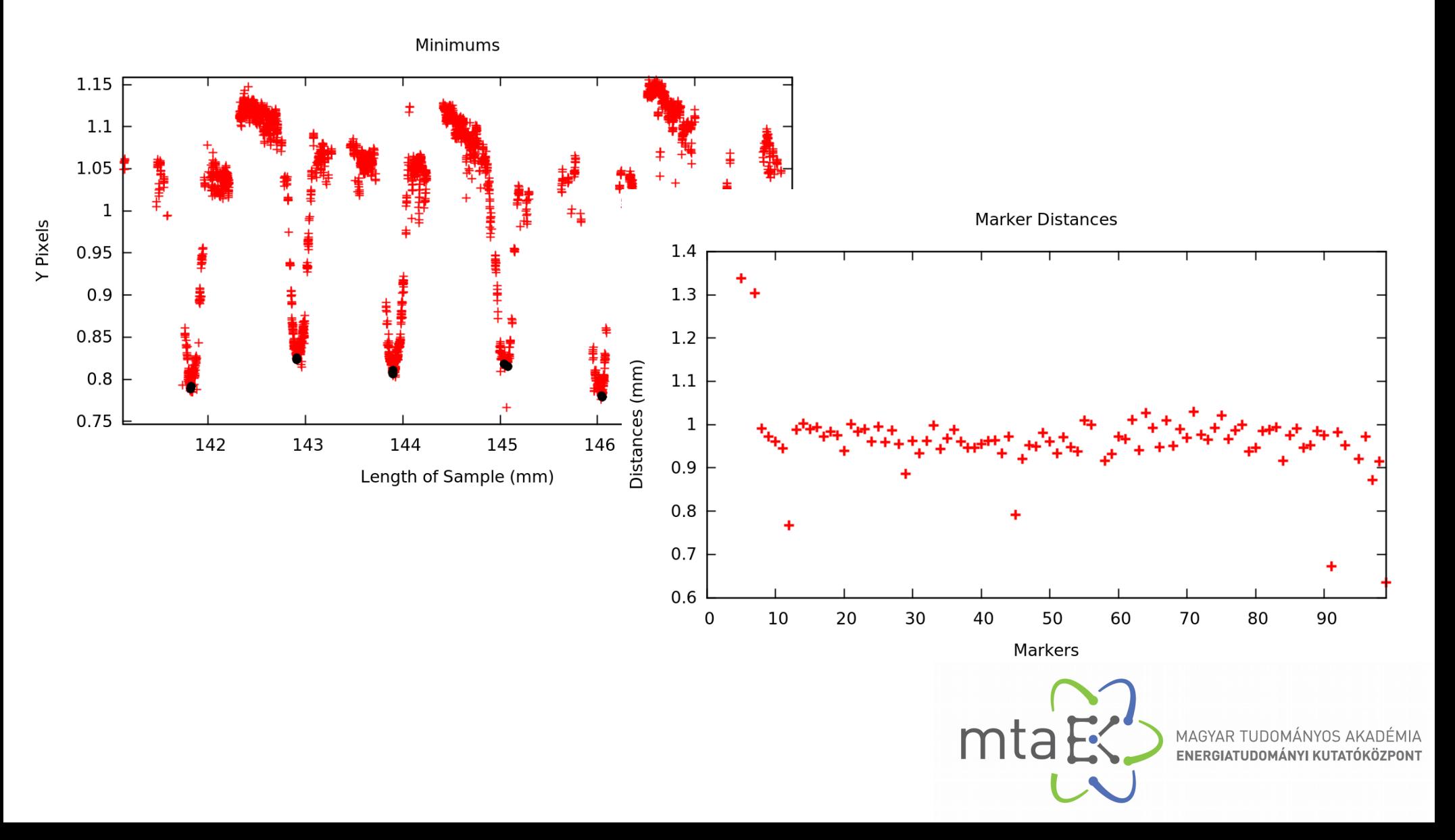

**CONSULT** 

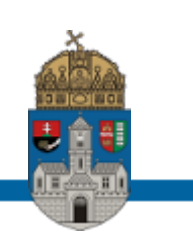

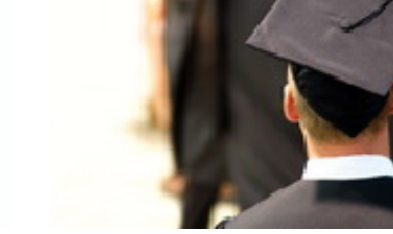

#### **A hibás összeillesztés**

Óbuda University

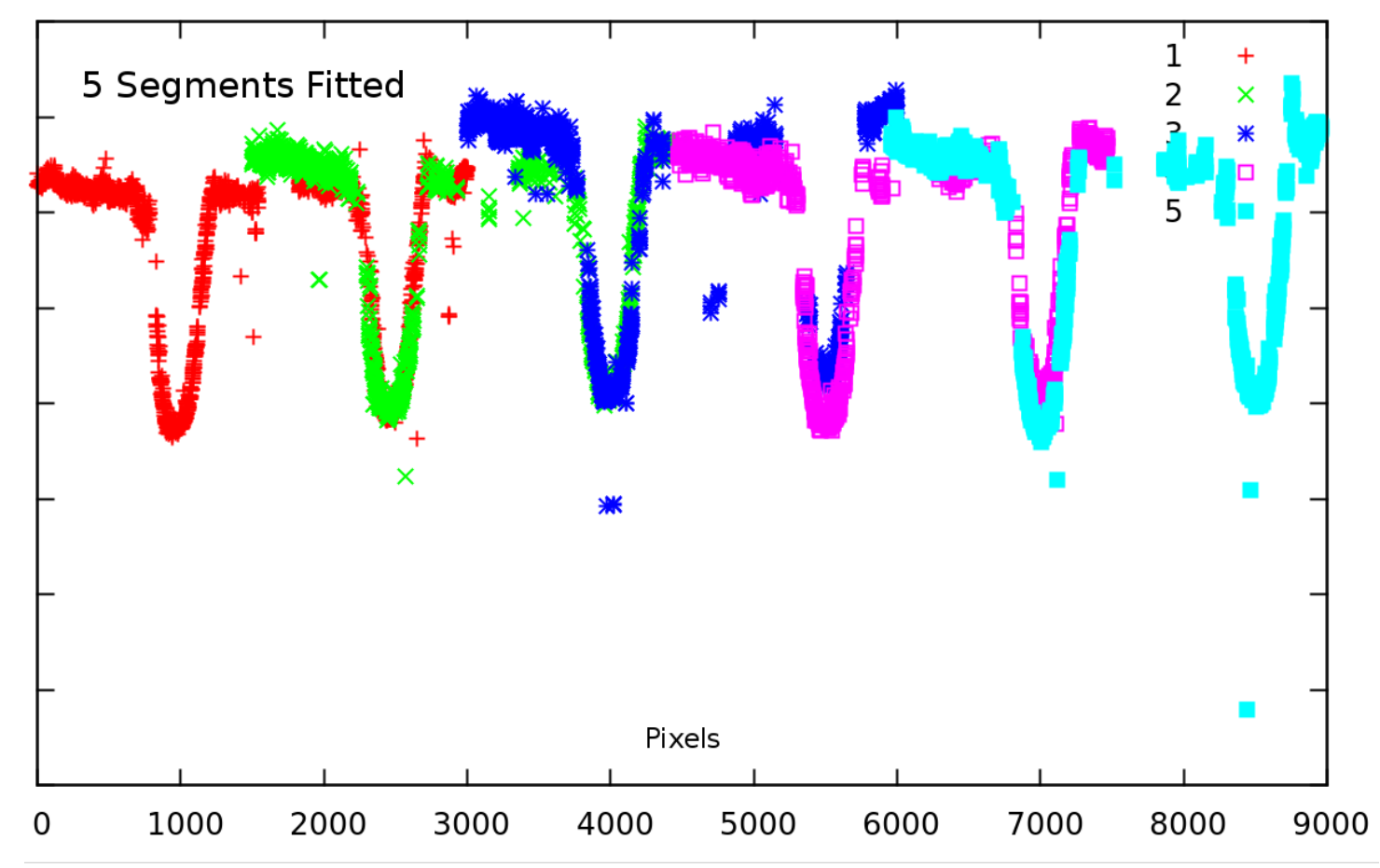

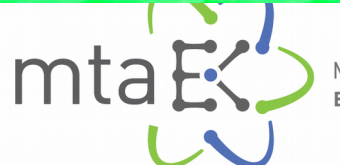

**LEASED** 

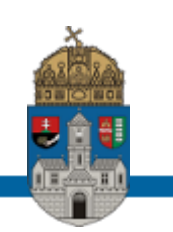

#### **A jövőbeli tervek**

#### **2017. tavasz**

- ebből egy cikk
- E110 és E110 G cirkónium hőtágulás mérése
- hőtágulás cikk

#### **2017. nyár**

- kúszás és hőtágulás elméleti bevezető és irodalmazás – doktori dolgozat

#### **2017. tél**

- kúszás végeselemes anyagmodellje

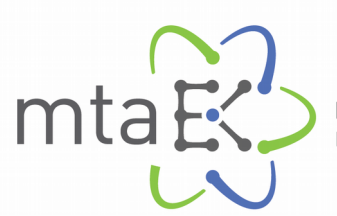

 $\sim 100$ 

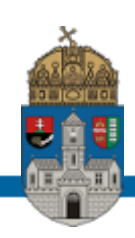

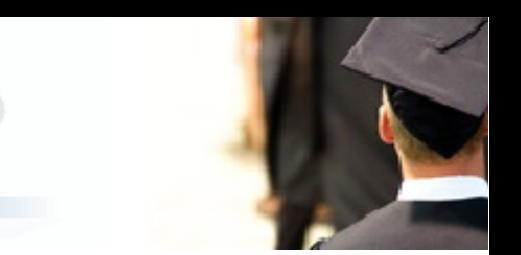

## **Köszömön a figyelmüket!**

### **nagy.richard@energia.mta.hu**

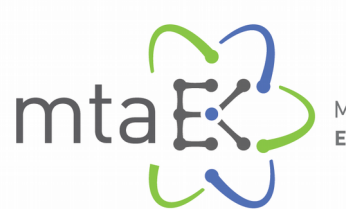

MAGYAR TUDOMÁNYOS AKA